#### **LIMITES DE FONCTIONS**

# **I ) Limites infinies en l'infini**

# **1°) Comportement des polynômes en l'infini**

Ce qui se passe en  $+\infty$  c'est ce qui se passe pour les très grandes valeurs de *x*. Comment se « représenter »  $+\infty$  : avec la calculatrice on pourra remplacer *x* par 1000 soit 10 3 (ou plus ) pour avoir une idée de ce qui se passe en

 $+\infty$ . De même on prendra - 1000 pour - $\infty$ . Sur un graphique on peut symboliser l'infini par le point de l'axe (Ox) qui est le plus à droite en gardant cependant à l'esprit que l'échelle a une part importante dans la lecture du résultat . Il faut donc rester vigilant !

# **E***x***emple :**

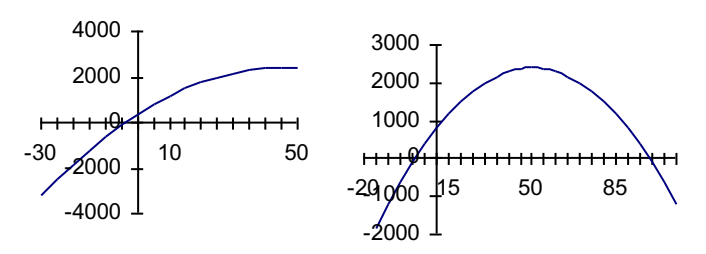

#### **a)Fonctions de référence**

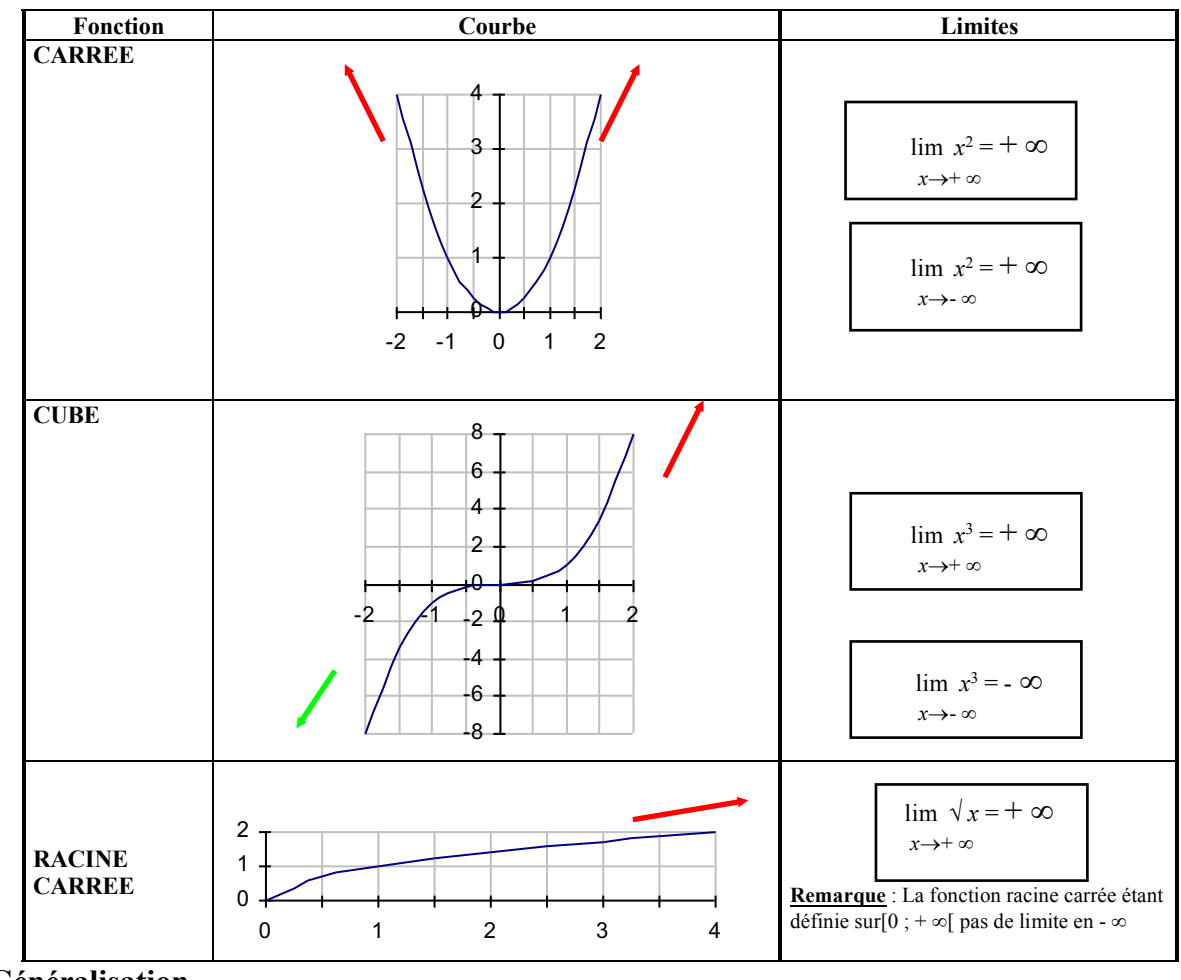

# **2°) Généralisation**

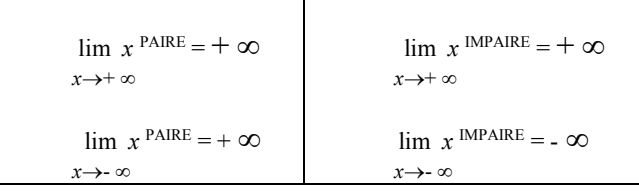

#### **II) Limites finies en l'infini. Asymptotes horizontales(Activité ) 1°) Fonctions de référence**

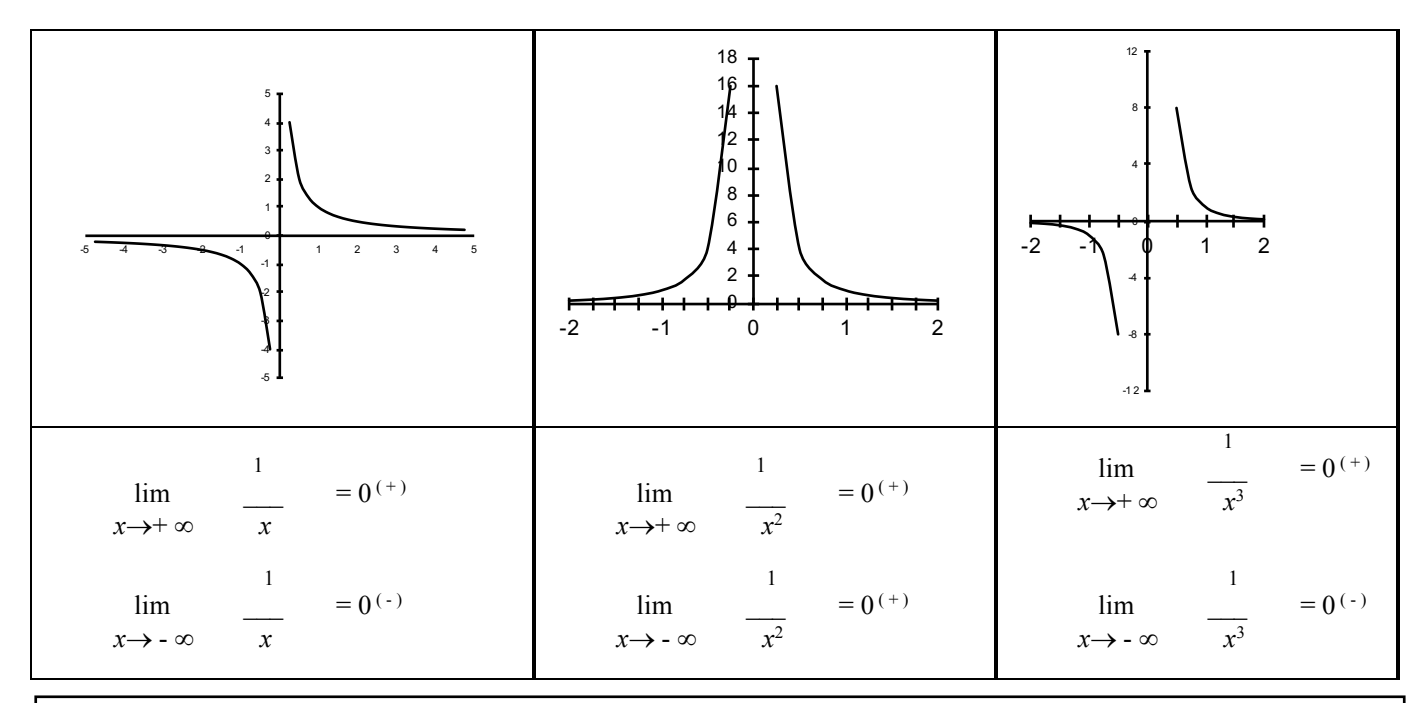

**Les courbes de ces fonctions admettent l'axe des abscisses d'équation y = 0 comme asymptote horizontale au <u>voisinage** de  $+\infty$  et  $-\infty$ </u>

# **2°) Généralisation**

Soit a un réel donné **Limites Interprétation graphique**  Si par exemple **La droite d'équation**   $\lim$   $f(x) = a$ **y = a est asymptote horizontale**  $x \rightarrow +\infty$  $\hat{a}$  la courbe de f au voisinage de  $+\infty$  (ou/et -  $\infty$ ) Ou /et  $\lim f(x) = a$  $x \rightarrow \infty$ **E***x***emple**  ד **La droite d'équation**  ──

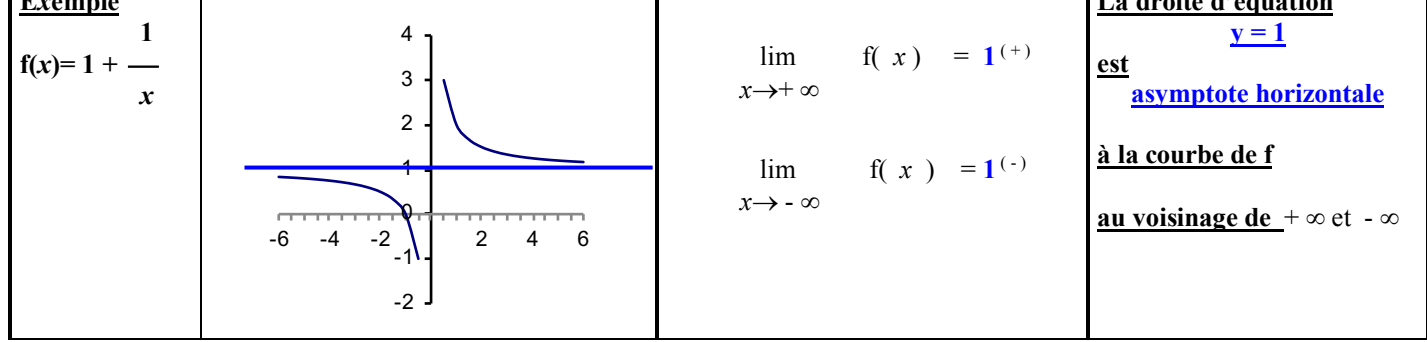

#### **III) Limites en un point a . Asymptotes verticales( activité) 1°)Cas où a est un élément de l'ensemble de définition ( cas revu en détail au prochain chapitre)**

Si f est une fonction usuelle, polynôme ou rationnelle avec  $a \in D_f$  alors lim f(*x*)= f(a)

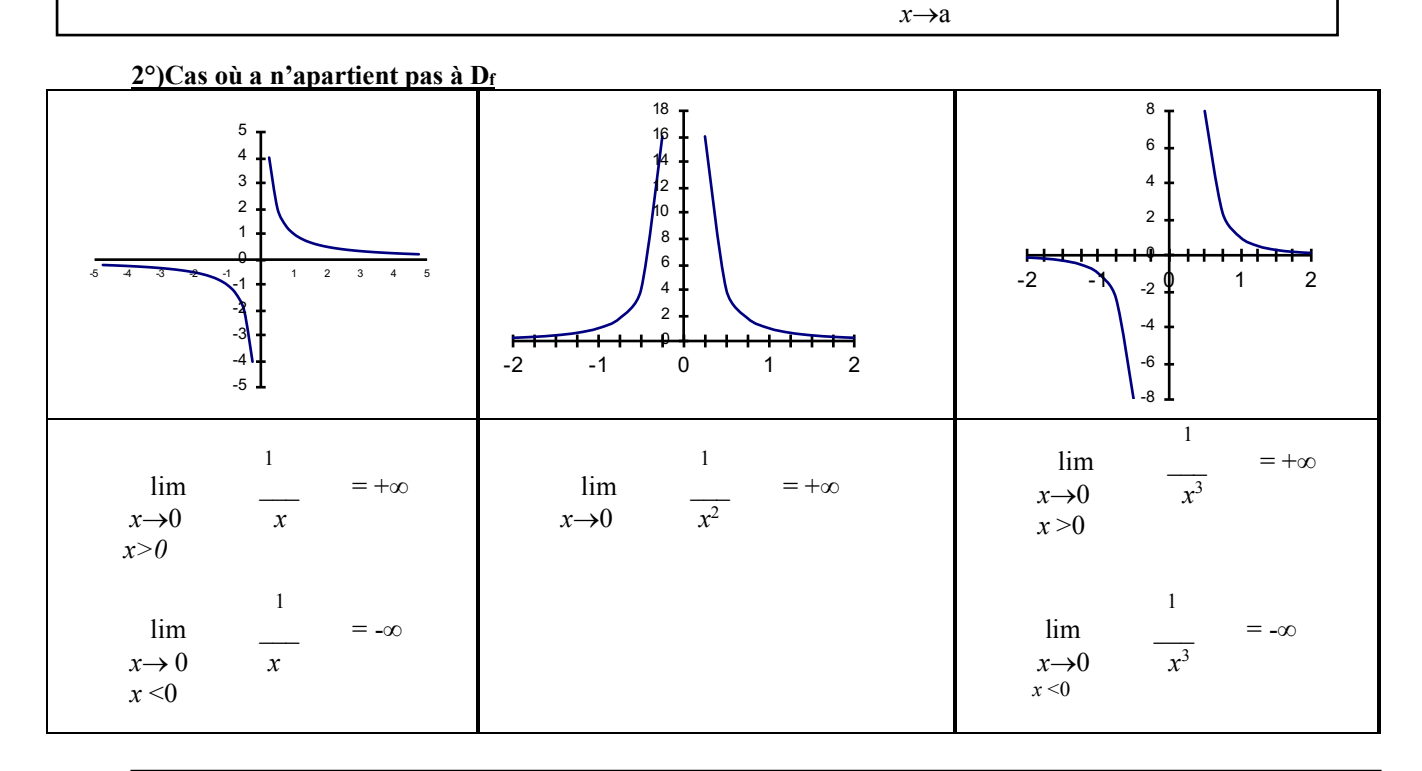

#### **Les courbes de ces fonctions admettent l'axe des ordonnées d'équation** *x* **= 0 comme asymptote verticale**

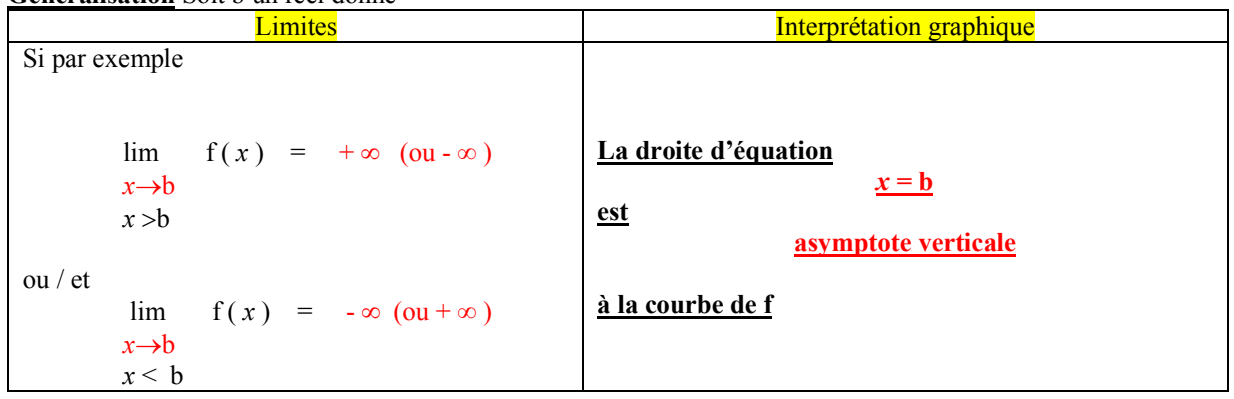

#### **Généralisation** Soit b un réel donné

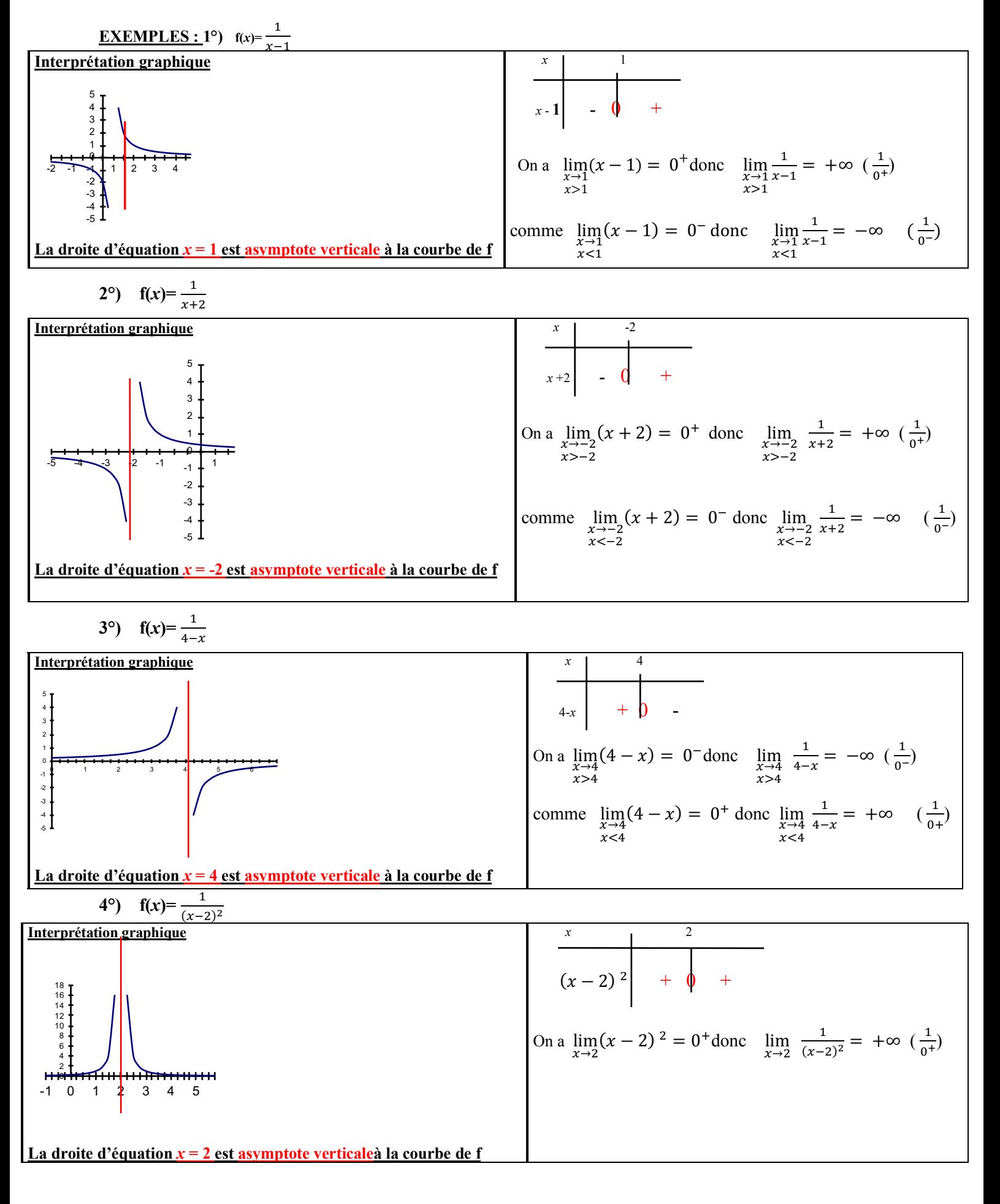

#### **IV) Opérations et limites 1°) Somme**

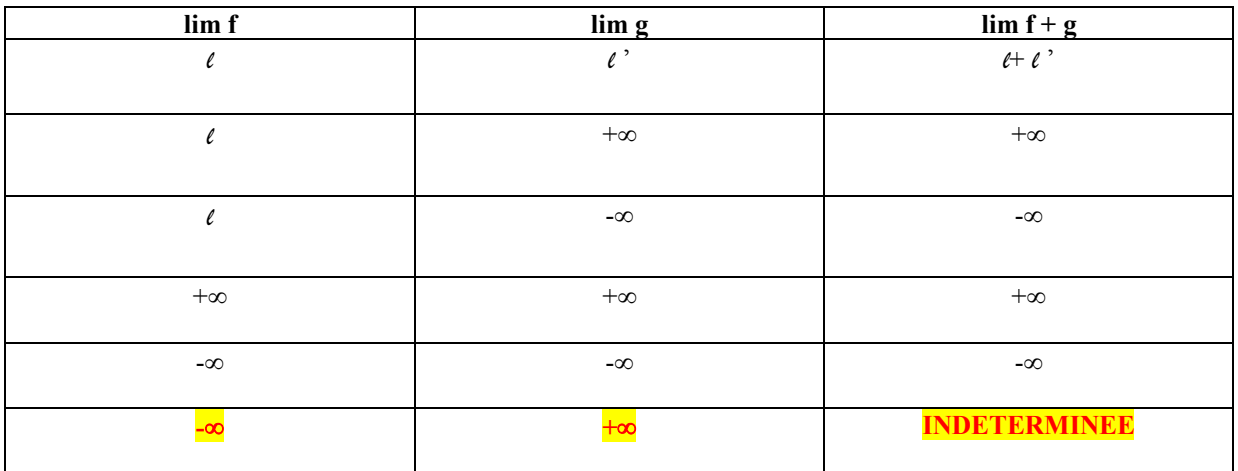

# **2°) Produit**

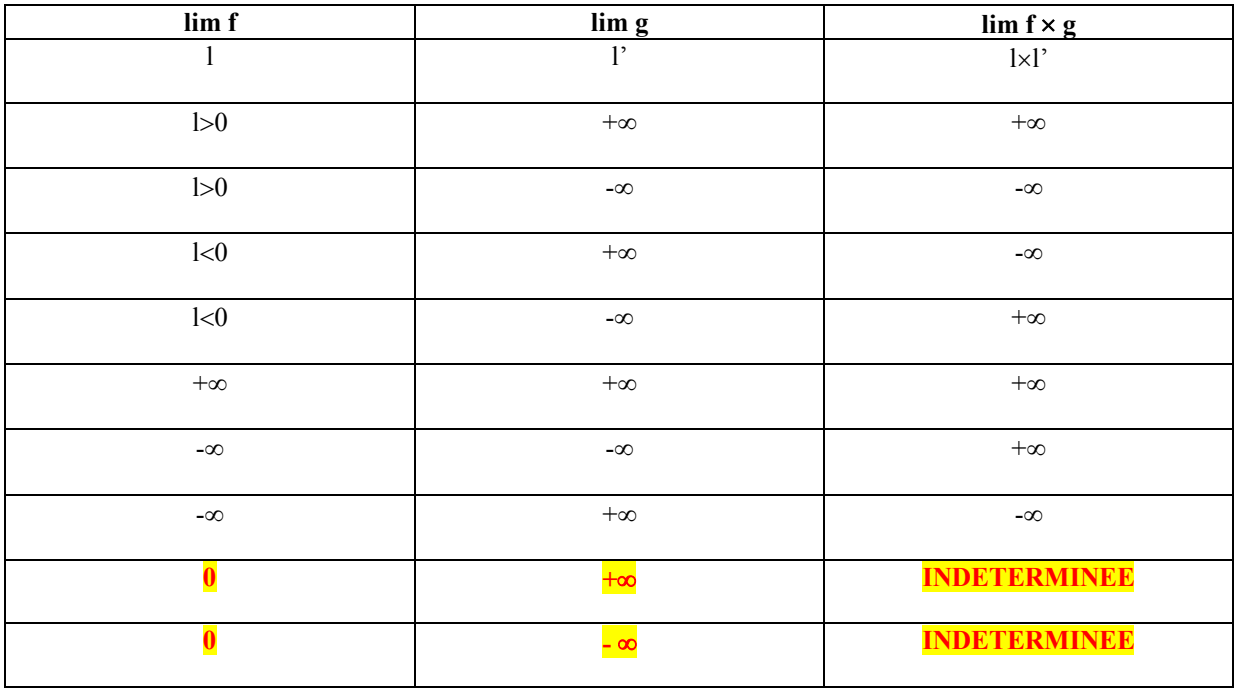

# **TOUTES LES INDETERMINEES**

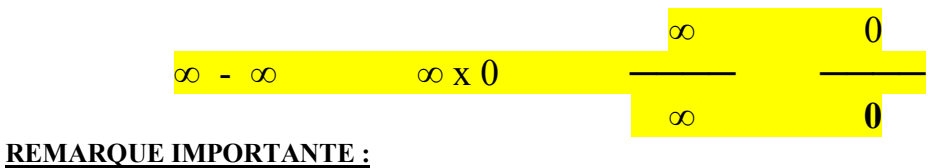

**LORSQUE DANS UN EXERCICE IL Y A UNE INDETERMINEE L'OBJECTIF EST DE TRANSFORMER** 

# **L'ECRITURE DE LA FONCTION OU D'UTILISER DES THEOREMES SUR LES LIMITES POUR**

# **LEVER L'INDETERMINEE ET CALCULER LA LIMITE !**

è **Exercices à prise d'initiative** 

# **V) Autres calculs de limites**

 $\ell$  et  $\ell'$  sont des réels et a un réel ou + $\infty$  ou - $\infty$ .

Soit f et g deux fonctions telles que  $\lim_{x \to \infty} f(x) = e^x$   $\lim_{x \to \infty} g(x) = e^x$ . Si  $f \le g$  (ou  $f \le g$  ou  $f \ge g$  ou  $f \ge g$ ) alors  $f \le f'$  ( $f \ge f'$ )

$$
x \to a \qquad \qquad x \to a
$$

**Remarque :** une inégalité stricte devient large en passant à la limite **1°) Limites et ordre a) CAS DES LIMITES FINIES**  $\rightarrow$  **on utilise le théorème des gendarmes** 

#### **Conséquence : le théorème des gendarmes**

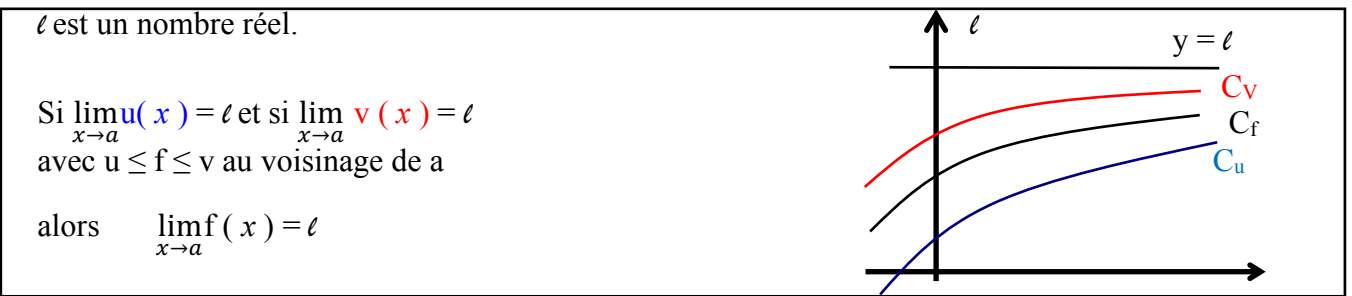

**Exemple**: Soit f la fonction définie sur R<sup>\*</sup> par f(*x*)=  $\frac{\cos x+2}{x}$ . Déterminer la limite de f en + $\infty$ Pour tout réel strictement positif (limite en +  $\infty$ )  $\frac{1}{x} \leq f(x) \leq \frac{3}{x}$  puisque pour tout réel *x*, -1  $\leq \cos x \leq 1$ .

Comme  $\lim_{x \to +\infty} \frac{1}{x} = 0$  on en déduit d'après le th des gendarmes que  $\lim_{x \to +\infty} f(x) = 0$ 

# **b) CAS DES LIMITES INFINIES**→ **on utilise le Théorème de comparaison des limites Théorème**

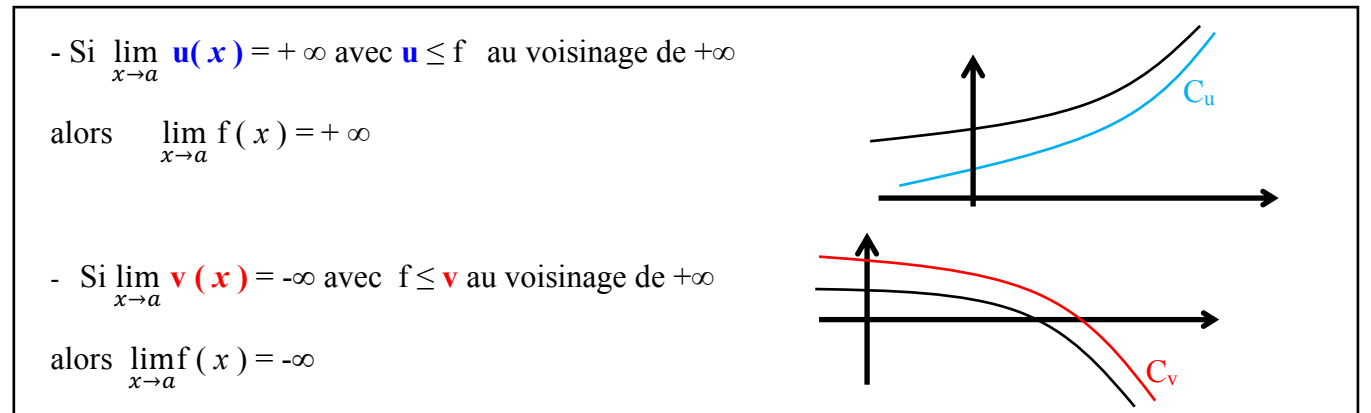

**Exemple** : Soit f la fonction définie sur R par  $f(x) = x^3 + 1 + \cos x$ . Déterminer la limite de f en +  $\infty$  et en - $\infty$ . **Conseil** : D'abord on cherche au brouillon les limites en l'infini en « oubliant » cos *x* puis on encadre f( *x* ) :

$$
Pour tout réel x, -1 \le cos x \le 1
$$

 $x^3 + 1 -1 \leq x^3 + 1 + \cos x \leq x^3 + 1 + 1$  soit *x*<sup>3</sup>  $x^3 \leq f(x) \leq x^3 + 2$ 

**Limite en**  $+\infty$  : **On veut montrer que f** (x) tend vers  $+\infty$  alors on choisit le polynôme qui MINORE f(x) En effet comme  $\lim_{x\to+\infty} x^3 = +\infty$  alors d'après le théorème de comparaison des limites et par minoration

$$
\lim_{x \to +\infty} \quad f(x) = +\infty
$$

# **Limite en -** ∞ **: Attention cette fois-ci, comme on veut montrer que f (** $x$ **) tend vers -∞ on doit choisir le polynôme qui MAJORE f(** *x* **)**

En effet comme  $\lim x^3 + 2 = -\infty$ alors d'après le théorème de comparaison des limites et par majoration  $\lim_{x \to -\infty} f(x) = -\infty$ 

# **2°) Limites et composée Théorème**

Si 
$$
\lim_{x \to a} u(x) = b
$$
 et si  $\lim_{x \to b} v(X) = c$  alors  $\lim_{x \to a} v \circ u(x) = c$ 

a,b,c représentent trois réels ou +∞ ou - ∞ .

 $2x^2 - 1$ **Exemple** : soit f la fonction définie par  $f(x) = \sqrt{2x}$ . Déterminer la limite de f en +  $\infty$ .  $\sqrt{x^2+1}$  $2 x^2 - 1$  2 –  $1/x^2$  $\lim$   $\frac{\ }{\ }$  = lim  $\frac{\ }{\ }$  = 2  $x \rightarrow +\infty$   $x^2 + 1$   $x \rightarrow +\infty$   $1 + 1/x^2$ 

lim  $\sqrt{X} = \sqrt{2}$  donc par composition lim  $f(x) = \sqrt{2}$ *x***→** $+∞$ *x***→** $+∞$ *x***→** $+∞$ *x***→** $+∞$ *x* 

# **FICHE PRATIQUE N°1 SUR LES LIMITES**

## **Limites de fonctions polynômes en l'infini**

# **POUR DETERMINER**

La limite d'une fonction polynôme en **l'infini** *DANS LE CAS D'UNE INDETERMINATION* **ON FACTORISE par la plus grande puissance de** *x*

**Exemple**: Ici on cherche la limite en + ∞ de la fonction  $f(x) = -3x^2 + 4x + 1$ . **Il est clair que l'on a une forme indéterminée du type ∞ – ∞ . Pour lever l'indétermination :** 

On met en facteur  
\nla**a** puissance de *x* la plus élevée *ici* 
$$
x^2
$$
  
\n $f(x) = x^2$   
\n $f(x) = x^2$   
\n $f(x) = x^2$   
\n $f(x) = x^2$   
\n $f(x) = x^2$   
\n $f(x) = x^2$   
\n $f(x) = x^2$   
\n $f(x) = x^2$   
\n $f(x) = x^2$   
\n $f(x) = x^2$   
\nOn met au dénominateur la puissance de *x* la plus  
\nélevée *ici*  $x^2$ 

$$
f(x) = x^2 \left( \frac{-3x^2}{x^2} + \frac{4x}{x^2} + \frac{1}{x^2} \right)
$$

soit après simplifications

$$
f(x) = x^2(-3 + \frac{4}{x} + \frac{1}{x^2})
$$

Ensuite on calcule la limite :

 $\lim x^2 = +\infty$ d'où par produit *x→+∞* et  $\lim_{x \to \infty} f(x) = -\infty$  4 1 *x→+<sup>∞</sup>*  $lim ( -3 + \underline{\hspace{1cm}} + \underline{\hspace{1cm}}) = -3$  par somme *x→+∞ x x*<sup>2</sup>  $\frac{\text{car } \lim_{x \to +\infty} \frac{1}{x}}{x \to +\infty} = 0 \text{ et } \lim_{x \to +\infty} \frac{1}{x^2}$  $\frac{1}{x^2} = 0$ 

De même on montre que  $\int$  lim  $f(x) = -\infty$  $x \rightarrow -\infty$ 

Remarque : **pour vérifier AU BROUILLON** on utilise le fait que la limite en l'infini d'un polynôme est en fait la limite en l'infini de son terme de plus haut degré !  $\lim_{x \to 0} f(x) = \lim_{x \to 3x^2} f(x) = -\infty$  $x \rightarrow +\infty$   $x \rightarrow +\infty$ 

# **FICHE PRATIQUE N°2 SUR LES LIMITES**

# **Limites de fonctions rationnelles en l'infini**

# Pour chercher la limite d'une fonction rationnelle en **l'infini** *DANS LE CAS D'UNE INDETERMINATION*

# **on factorise :**

# **1 .Au numérateur par la plus grande puissance de** *x* **et**

# **2 . Au dénominateur par la plus grande puissance de** *x* **et**

# **3. On simplifie puis on calcule la limite de l'écriture obtenue** .

# **E***x***emple**:

 $-2x + 5$ Soit f la fonction définie sur R par f(*x*)=  $\frac{1}{2}$ . On cherche sa limite en + ∞ . Il y a indétermination, car on a –∞ au  $x^2 + 3$ numérateur et +∞ au dénominateur : 5 5  $x(-2 + -)$  (  $-2 + -$  ) *x x*  $f(x) =$   $\frac{1}{2}$   $\frac{1}{2}$   $\frac{$  3 3  $x^2(1 + -)$  *x* (1 + ---)  $x^2$   $x^2$ Ensuite on calcule la limite : comme lim  $\frac{1}{x} = 0$  et lim  $\frac{1}{x^2} = 0$  alors on a  *x→+∞ x→+∞* 5  $\lim$  - 2 +  $\implies$  = -2 d'où par quotient *x*→*+∞* et  $\lim_{x \to 0} f(x) = 0$  *x →+∞* 3 3  $\lim ( 1 + \dots ) = 1$  donc  $\lim x ( 1 + \dots ) = +\infty$ 

De même on montre que  $\lim_{x \to 0} f(x) = 0$  $x \rightarrow -\infty$ 

*<sup>x</sup>→+<sup>∞</sup> x*<sup>2</sup> *<sup>x</sup>→+<sup>∞</sup> x*<sup>2</sup>

**Remarque** : **l'interprétation graphique de cette limite** est que la courbe de f admet l'a*x*e des abscisses d'équation y=0 comme asymptote horizontale au voisinage de l'infini.

**Remarque :** Comme pour les polynômes AU BROUILLON la limite de la fraction sera celle du quotient du terme de degré le plus élevé du numérateur et du terme de degré le plus élevé du dénominateur ( après avoir simplifié autant que nécessaire)

 $2x$  2  $\lim_{x \to 0} f(x) = \lim_{x \to \infty} f(x) = \lim_{x \to \infty} f$  $x \rightarrow +\infty$   $x \rightarrow +\infty$   $x^2$  $x \rightarrow +\infty$  *x* 

**Exercice 1:** Déterminer la limite de f en +∞ et donner une interprétation graphique de cette limite.

$$
f(x) = \frac{x^2 + 3}{2x^2 - 3x}
$$

Corrigé non détaillé :  $\lim_{x \to \infty} f(x) = \frac{1}{2}$  $x \rightarrow +\infty$ **l'interprétation graphique de cette limite** est que la courbe de f admet la droite d'équation  $y = \frac{1}{2}$  comme asymptote horizontale

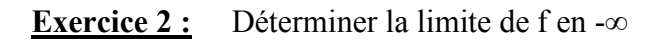

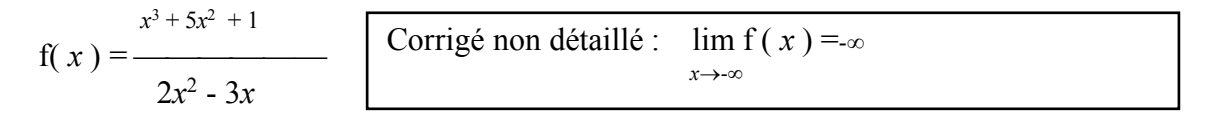

# **FICHE PRATIQUE N° 3 SUR LES LIMITES**

# **Limite d'une fonction rationnelle en un point qui ANNULE Le DENOMINATEUR**

# **a-E***x***emple (voir activité p 8)**

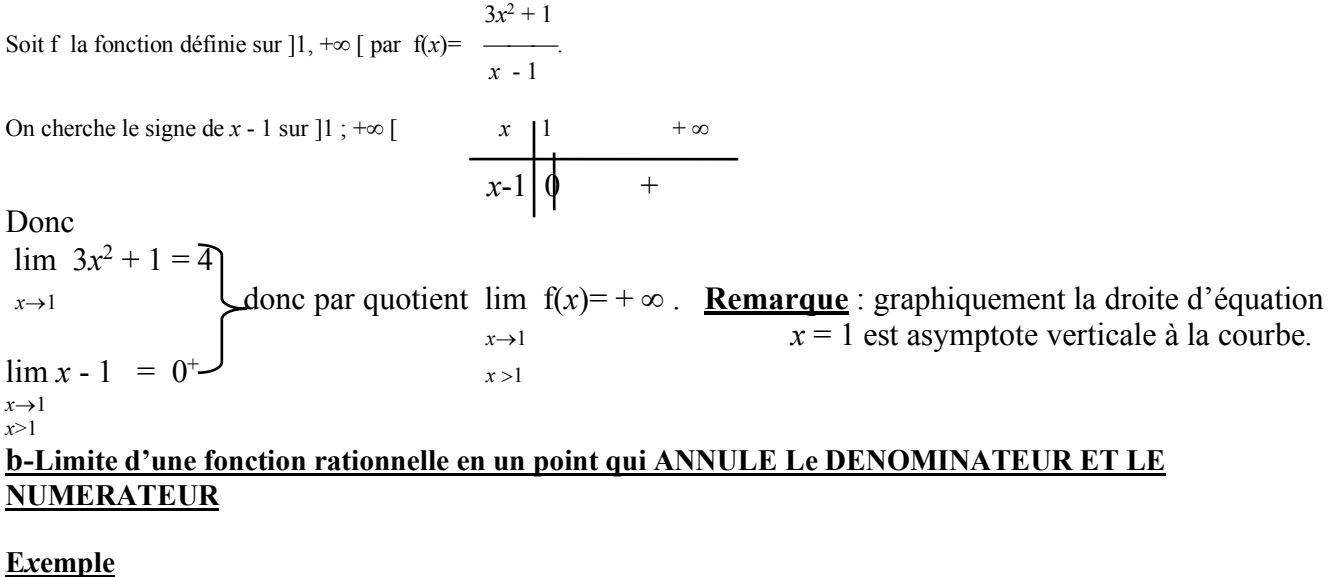

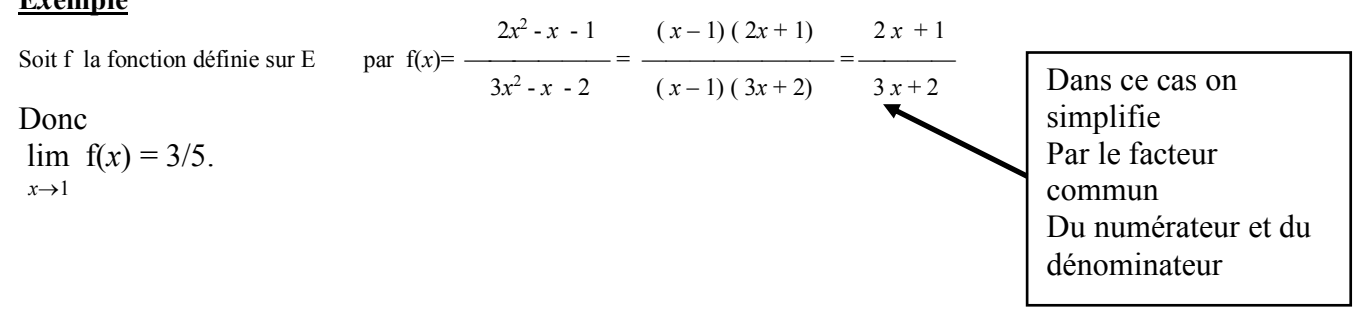